個人インターネットバンキングをご利用のお客様へ

のぞみ信用組合

## 個人インターネットバンキングにおける

## 「Google Chrome ユーザの Android タブレット端末での影響」について

平素は、のぞみ個人インターネットバンキングサービスをご利用いただき、誠にありがとうございます。

この度、Google 社より Android 向け Google Chrome(Ver110)が公開され、これに伴いAndroidタ ブレット端末において、従前はPCブラウザ画面を表示しておりましたが、スマートフォン専用画面が表示さ れることとなります。

画面がこれまでと異なり、ログイン時にワンタイムパスワード認証が必要となりますが、各種サービスは これまで同様ご利用いただけます。

## ●スマートフォン専用画面について

 ワンタイムパスワードをご利用されていないお客様につきましては、スマートフォン及びタブレット端末 等のスマートフォン専用画面でのログイン時にワンタイムパスワードのアプリ及び初期設定が必要となり ます。

※ワンタイムパスワードの発行の操作手順につきましては、操作説明書またはヘルプデスクま でお問合せお願いいたします

## 注)スマートフォン及びタブレット端末等でワンタイムパスワードによるログインを行いますと以後パソコン からログインした際にも振込振替等重要取引においてワンタイムパスワードを利用していただく必要 がございます。

※ご利用可能環境については以下の OS・ブラウザの動作環境状況のホームページのサイトをご参照 願います。

URL https://www.dokodemobank.ne.jp/anserparasol/environment/smartphone.asp

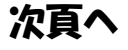

なお、Google Chrome での設定により、今までどおりの PC ブラウザ画面を表示させることも可能です。 設定手順については以下の通りです。

※Android タブレット端末で PC ブラウザ画面を表示する方法

①ログイン画面を表示し、ブラウザの「メニューボタン」をタップする。

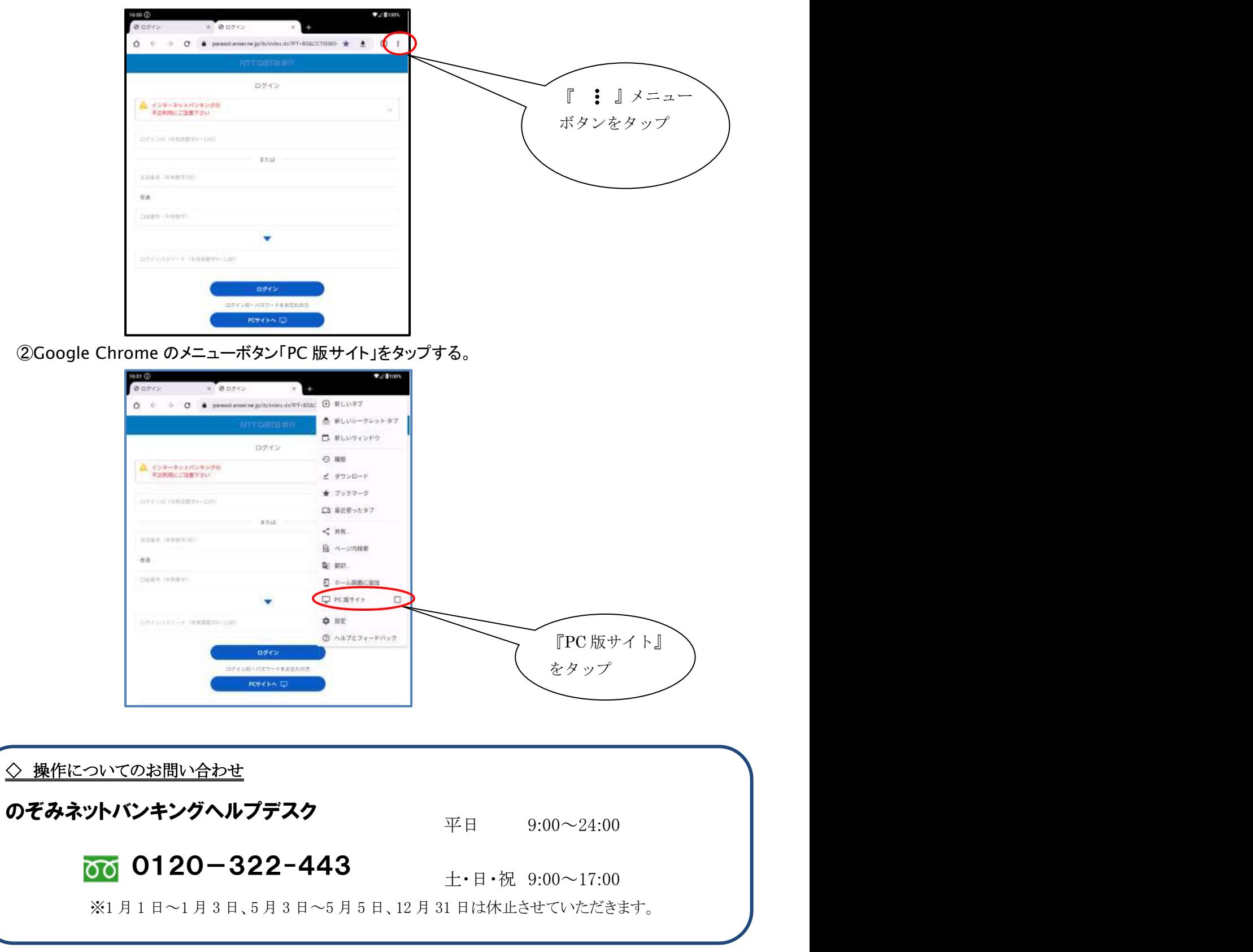